## Selector Button

Last Modified on 01/24/2018 4:52 pm EST

The 4-way selector button consists of Up, Down, Left, and Right directional buttons, with an OK button in the center.

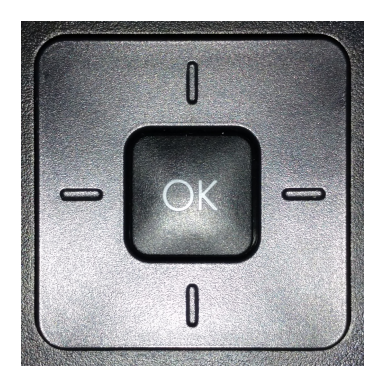

You use the selector button in a variety of ways:

- To scroll left and right to display all of the available softkeys .
- To display all of the tabs listingfeatutres available via programmable feature button s.
- To navigate through and confirm selections in the configuration screens accessed via the Menu button.